## **Inhaltsverzeichnis**

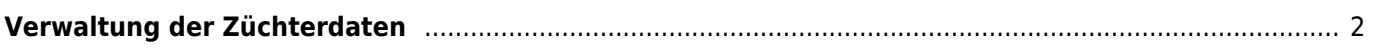

## <span id="page-1-0"></span>**Verwaltung der Züchterdaten**

Bei den Züchterdaten wird zwischen den Stammdaten des Zwingers und den Adressdaten des Züchters unterschieden. In beiden Fällen erfolgt die Verwaltung der Daten unter dem Menüpunkt Datenverwaltung. Die Zwingerdaten werden für verschiedene Zusatzfunktionen der Datenbank benötigt. So wird u. a. in der Stammdatenverwaltung der Hunde, die Vorschlagsliste für Zwingernamen aus der Zwingerverwaltung übernommen. Weiterhin speist sich die [Züchterliste](https://www.wiki.zuchtmanagement.info/doku.php?id=breedmaster:zuechterverzeichnis) (Suche Züchter) über die Stammdatenverwaltung der Zwinger.

Um die Adressdaten des Züchters mit dem Zwingernamen zu verknüpfen, müssen diese unter dem Menüpunkt Züchter ↔ Adresszuordnung entsprechend zugewiesen werden. Zu einem Zuchtzwinger können mehrere Adressdatensätze verknüpft werden, wie z. B. Ehepartner oder Kinder.

Über die Adresszuordnung kann auch die Anzeige der Adressdaten im Pedigree (Stammdaten) gesteuert werden. Zur Auswahl steht die Option die vollständigen Daten anzuzeigen, lediglich den Namen oder aber alle Adressdaten zu verbergen. Diese Einstellung hat Priorität gegenüber allen weiteren Konfigurationsmöglichkeiten.